# **Lecture 13, 26 September 2023**

## **Pandas (Python and data analysis)**

Built on top of numpy

#### **Series and data frames**

- Numpy defines homogeneous n-dimensional arrays
- Data science works with tables: 2-dimensional arrays
- Pandas has two fundamental data structures
	- Series : A column of data
	- Data Frame : A table of data

#### **Key difference**

- Numpy indices are always  $[0..n-1]$  in each dimension
- Pandas allows more flexible "named" indices for rows and columns **Dictionary vs list**

#### **Load pandas**

Don't need to import numpy unless one is separately using numpy arrays

In [1]: **import** pandas **as** pd

### **Create a series**

Convert a sequence into a series (column)

```
In [2]:
h = ('AA', '2012-02-01', 100, 10.2)
        s = pd.Series(h)
        type(s)
```
Out[2]: pandas.core.series.Series

In  $[3]:$  s

Out[3]: 0 AA<br>1 2012-02-01 1 2012-02-01  $\begin{array}{ccc} 2 & 100 \\ 3 & 10.2 \end{array}$ 3 10.2 dtype: object

#### **Convert a dictionary to a series**

Keys become "row indices"

```
In [4]:
d = {'name' : 'IBM', 'date' :'2010-09-08', 'shares' : 100, 'price' : 10.2}
In [5]:
dsOut[4]: pandas.core.series.Series
Out[5]: name IBM
        date 2010-09-08<br>shares 100
        shares
       price 10.2
        dtype: object
       ds = pd.Series(d)
        type(ds)
```
#### **Creating an index**

```
In [6]:
f = ['FB', '2001-08-02', 90, 3.2]
 In [7]:
fs
        Accessing elements
         Use named index, or position
         Use slices, sublists
 In [8]:
fs['shares']
 In [9]:
fs[0], fs['name']
In [10]:
fs[0:2]
In [11]:
fs[[0,2]]
In [12]:
fs['name':'price']
In [13]:
fs['price':'name']
In [14]:
fs[['price','name']]
In [15]:
fs[0:3]Out[7]: name FB
                 2001-08-02<br>90
        shares 90<br>price 3.2
        pricedtype: object
Out[8]: 90
Out[9]: ('FB', 'FB')
Out[10]: name FB
        date 2001-08-02
        dtype: object
Out[11]: name FB<br>shares 90
        shares
        dtype: object
Out[12]: name FB
        date 2001-08-02
        shares 90
        price 3.2
        dtype: object
Out[13]: Series([], dtype: object)
Out[14]: price 3.2<br>name FB
        namedtype: object
Out[15]: name FB
        date 2001-08-02
        shares 90
        dtype: object
        fs = pd.Series(f, index = ['name','date', 'shares', 'price'])
```
#### **Data frames**

- A table is a sequence of columns
- A data frame is a sequence of series

```
In [16]:
data2 = {'name' : ['AA', 'IBM', 'GOOG'],
                 'date' : ['2001-12-01', '2012-02-10', '2010-04-09'],
                 'shares' : [100, 30, 90],
                 'price' : [12.3, 10.3, 32.2]
         }
         df2 = pd.DataFrame(data2)
```
In [17]: df2

Out[17]: **name date shares price 0** AA 2001-12-01 100 12.3 **1** IBM 2012-02-10 30 10.3 **2** GOOG 2010-04-09 90 32.2

```
In [18]:
data3 = (['AA', 'IBM', 'GOOG'],
                  ['2001-12-01', '2012-02-10', '2010-04-09'],
                  [100, 30, 90],
                  [12.3, 10.3, 32.2])
         df3 = pd.DataFrame(data3)
```
In [19]: df3

```
Out[19]:
```
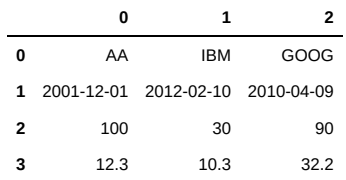

#### **Add a column**

```
In [20]:
df2['owner'] = 'Unknown'
In [21]: \#df2['owner'] = 'Unknown'
         Add row indices
In [22]:
df2.index = ['one','two','three']
In [23]:
df2Out[20]:
            name date shares price owner
         0 AA 2001-12-01 100 12.3 Unknown
         1 IBM 2012-02-10 30 10.3 Unknown
         2 GOOG 2010-04-09 90 32.2 Unknown
Out[21]:
            name date shares price owner owner2
         0 AA 2001-12-01 100 12.3 Unknown a
         1 IBM 2012-02-10 30 10.3 Unknown b
         2 GOOG 2010-04-09 90 32.2 Unknown c
Out[23]:
         # df2['owner'] = ['a', 'b', 'c']df2
         df2['owner2'] = ['a','b','c']
         df2
```
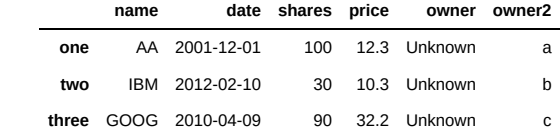

#### **Convert one of the columns into an index**

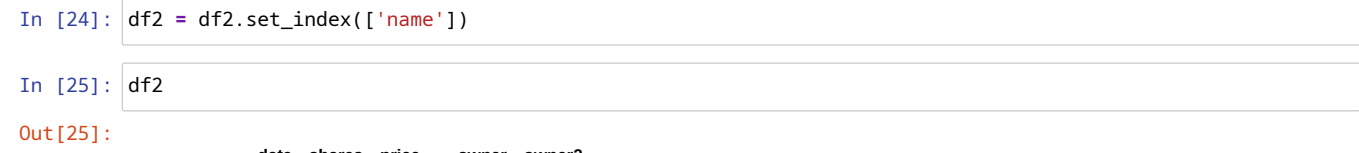

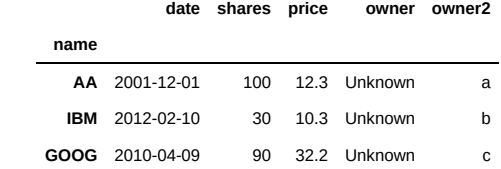

## **Replace an index**

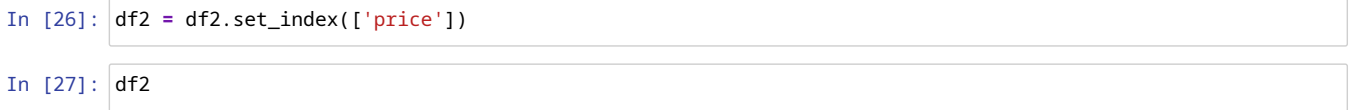

Out[27]:

**date shares owner owner2**

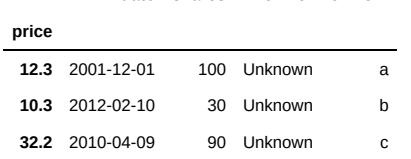

### **Use multiple columns for indexing**

```
In [28]:
df2 = pd.DataFrame(data2)
         df2['owner'] = 'Unknown'
         df2 = df2.set_index(['name','price'])
```
In [29]: df2 Out[29]:

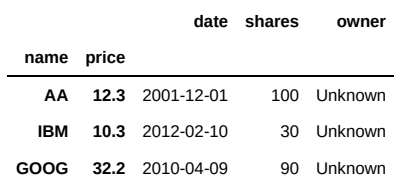

### **Accessing values in a dataframe**

## **By column index**

Similar to projection in relational algebra

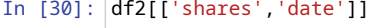

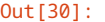

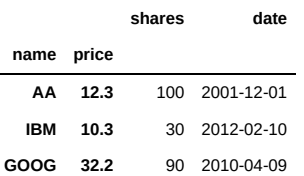

### **By row index**

In [31]: df2.loc['AA'] Out[31]: **date shares owner price 12.3** 2001-12-01 100 Unknown

### **Individual element by position**

In [32]: Out[32]: price 12.3 100 Name: shares, dtype: int64 df2.loc['AA','shares']

### **Slices, etc**

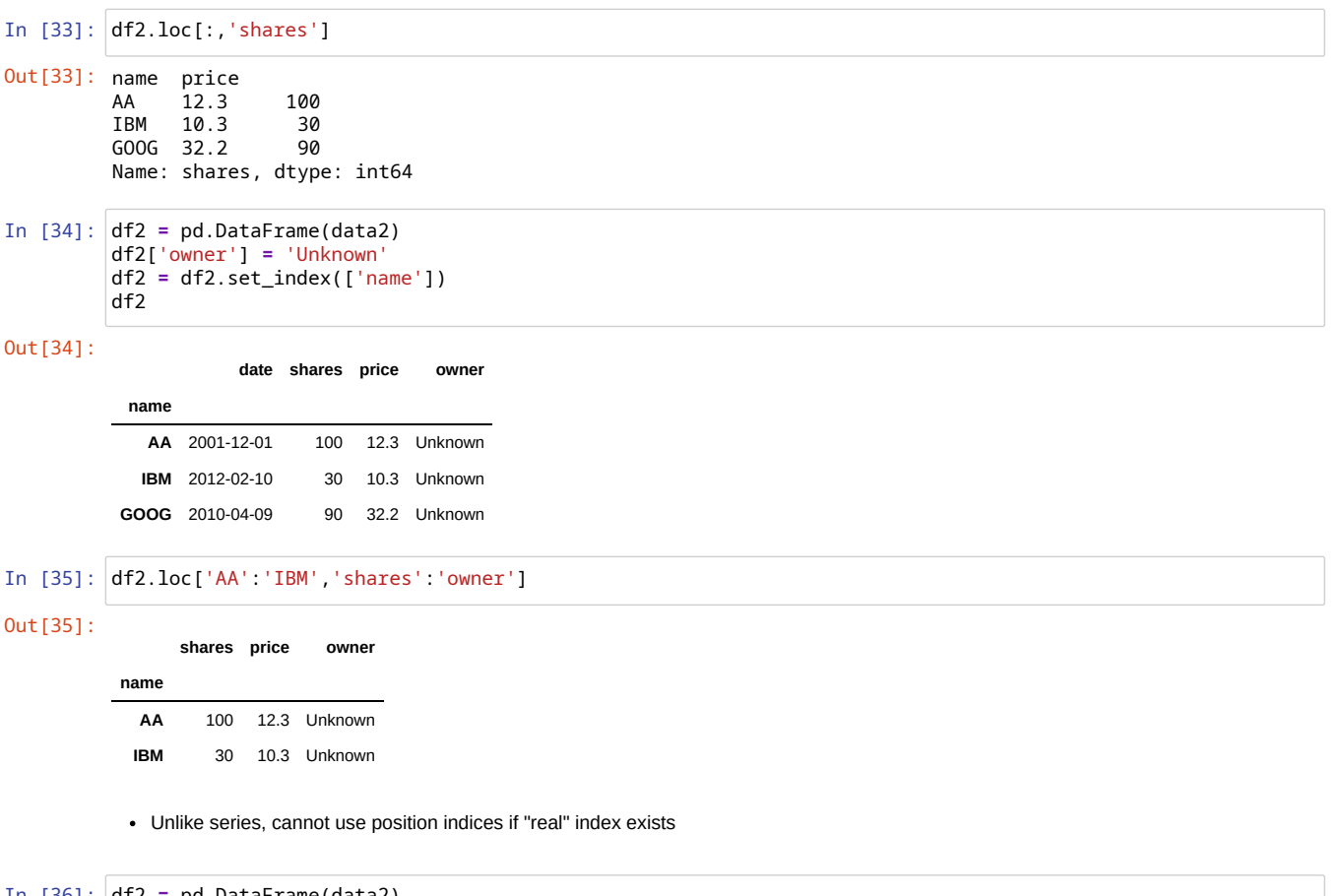

```
In [36]:
df2 = pd.DataFrame(data2)
         df2['owner'] = 'Unknown'
        df2
```

```
Out[36]:
```
**name date shares price owner**

**0** AA 2001-12-01 100 12.3 Unknown **1** IBM 2012-02-10 30 10.3 Unknown **2** GOOG 2010-04-09 90 32.2 Unknown

In [37]: df2.loc[0:1]

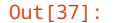

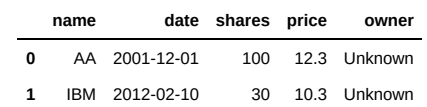

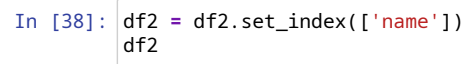

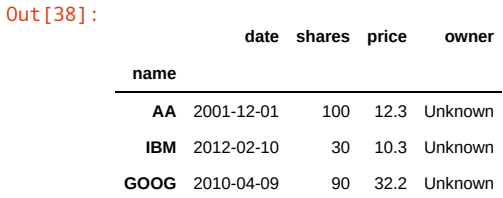

```
In [39]:
df2.loc[0:2]---------------------------------------------------------------------------
         TypeError Traceback (most recent call last)
        Cell In[39], line 1
         ---> 1 df2. loc[0:2]File ~/miniconda3/lib/python3.11/site-packages/pandas/core/indexing.py:1103, in _LocationIndexer.__getit
        em__(self, key)
            1100 axis = self.axis or 0
           1102 maybe_callable = com.apply_if_callable(key, self.obj)
         -> 1103 return self._getitem_axis(maybe_callable, axis=axis)
        File ~/miniconda3/lib/python3.11/site-packages/pandas/core/indexing.py:1323, in _LocIndexer._getitem_axi
        s(self, key, axis)
           1321 if isinstance(key, slice):
           1322 self._validate_key(key, axis)
         -> 1323 return self._get_slice_axis(key, axis=axis)
           1324 elif com.is_bool_indexer(key):
           1325 return self._getbool_axis(key, axis=axis)
        File ~/miniconda3/lib/python3.11/site-packages/pandas/core/indexing.py:1355, in _LocIndexer._get_slice_a
        xis(self, slice_obj, axis)
           1352 return obj.copy(deep=False)
           1354 labels = obj._get_axis(axis)
         -> 1355 indexer = labels.slice_indexer(slice_obj.start, slice_obj.stop, slice_obj.step)
           1357 if isinstance(indexer, slice):
           1358 return self.obj._slice(indexer, axis=axis)
        File ~/miniconda3/lib/python3.11/site-packages/pandas/core/indexes/base.py:6344, in Index.slice_indexer
         (self, start, end, step)
           6300 def slice_indexer(
           6301 self,
           6302 start: Hashable | None = None,
                    6303 end: Hashable | None = None,
           6304 step: int | None = None,
            6305 ) -> slice:
            6306 """
           6307 Compute the slice indexer for input labels and step.
           6308
            (...)
           6342 slice(1, 3, None)
           6343 """
         -5344 start_slice, end_slice = self.slice_locs(start, end, step=step)<br>6346 # return a slice
                    6346 # return a slice
           6347 if not is_scalar(start_slice):
        File ~/miniconda3/lib/python3.11/site-packages/pandas/core/indexes/base.py:6537, in Index.slice_locs(sel
         f, start, end, step)
           6535 start_slice = None
         6536 if start is not None:
                    start_slice = self.get_slice_bound(start, "left")
           6538 if start_slice is None:
           6539 start_slice = 0
        File ~/miniconda3/lib/python3.11/site-packages/pandas/core/indexes/base.py:6452, in Index.get_slice_boun
        d(self, label, side)
           6448 original_label = label
           6450 # For datetime indices label may be a string that has to be converted
           6451 # to datetime boundary according to its resolution.
         -> 6452 label = self. maybe cast slice bound(label, side)
           6454 # we need to look up the label
           6455 try:
        File ~/miniconda3/lib/python3.11/site-packages/pandas/core/indexes/base.py:6406, in Index._maybe_cast_sl
        ice_bound(self, label, side)
           6404 # reject them, if index does not contain label
           6405 if (is_float(label) or is_integer(label)) and label not in self:
         -> 6406 self._raise_invalid_indexer("slice", label)
           6408 return label
        File ~/miniconda3/lib/python3.11/site-packages/pandas/core/indexes/base.py:4152, in Index. raise invalid
        _indexer(self, form, key, reraise)
           4150 if reraise is not lib.no_default:
           4151 raise TypeError(msg) from reraise
         -> 4152 raise TypeError(msg)
        TypeError: cannot do slice indexing on Index with these indexers [0] of type int
```
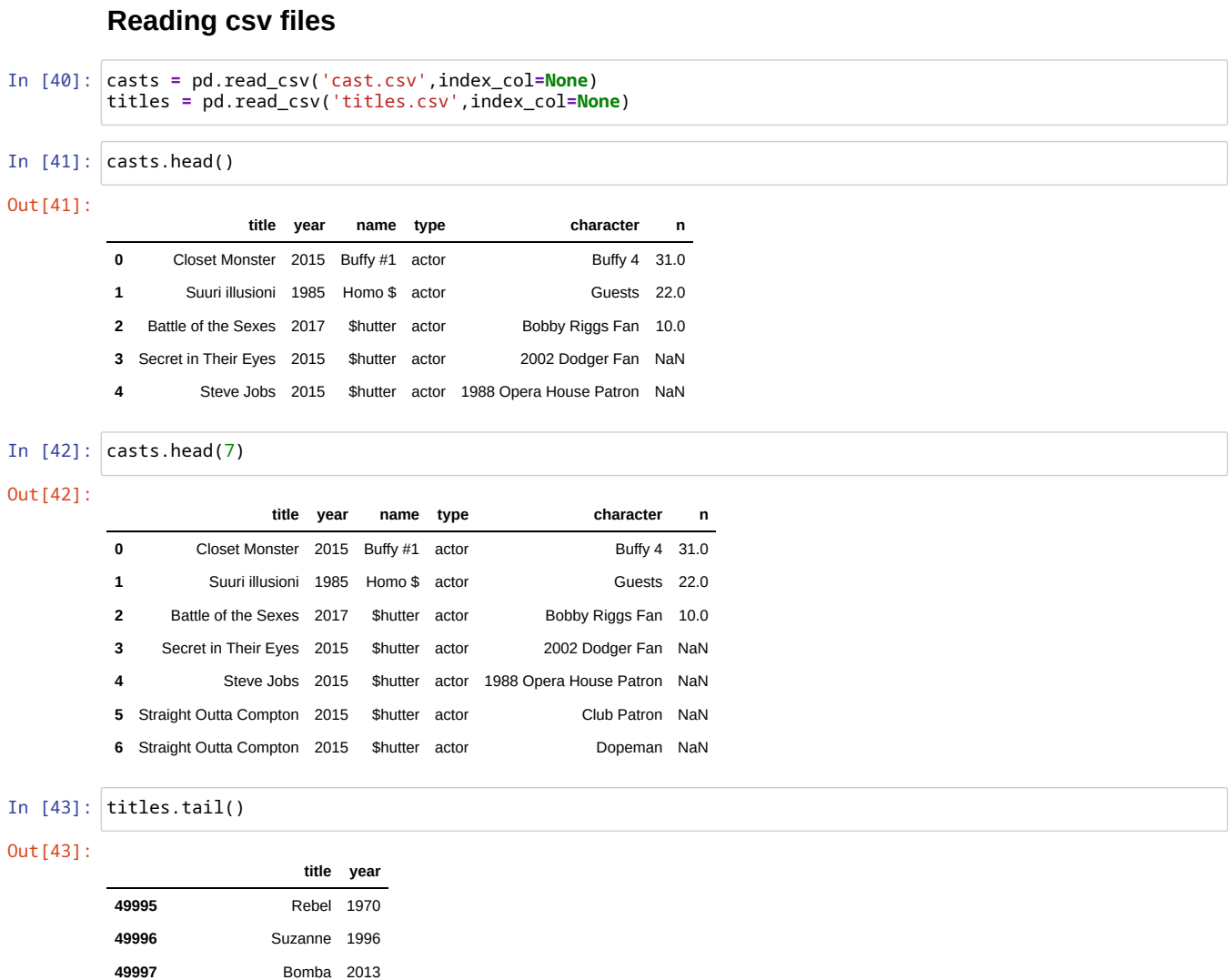

## **Filtering data**

- Movies after 1985
- Like select in relational algebra

**49998** Aao Jao Ghar Tumhara 1984 **49999** Mrs. Munck 1995

#### In [44]: after85 **=** titles[titles['year'] **>** 1985] after85

Out[44]:

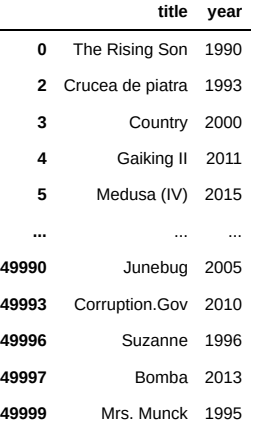

- 29814 rows × 2 columns
	- Movies in years 1990 1999

```
In [45]: \vert t = \text{title}movies90 = t[(t['year'] >= 1990) &(t['year'] < 2000)]
         movies90
```
#### Out[45]:

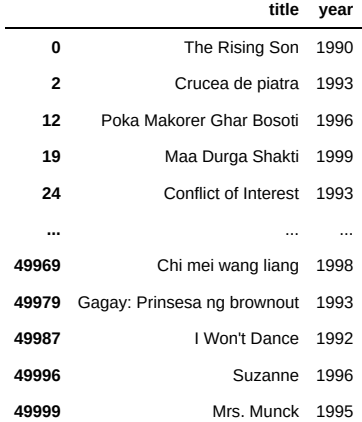

4803 rows × 2 columns

## **Sorting**

All movies named 'Macbeth'

• Sort by year

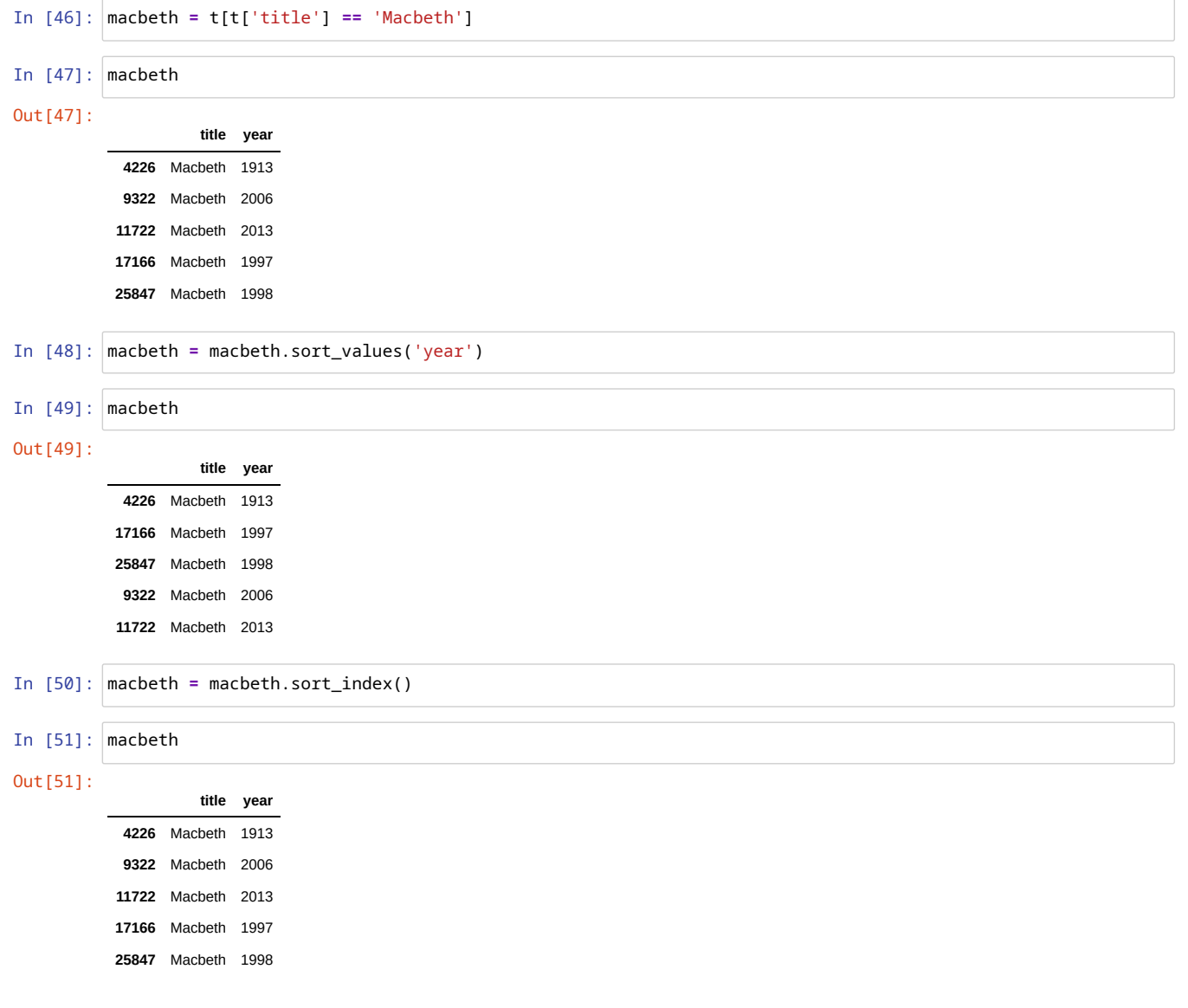

# **Summaries and descriptive statistics**

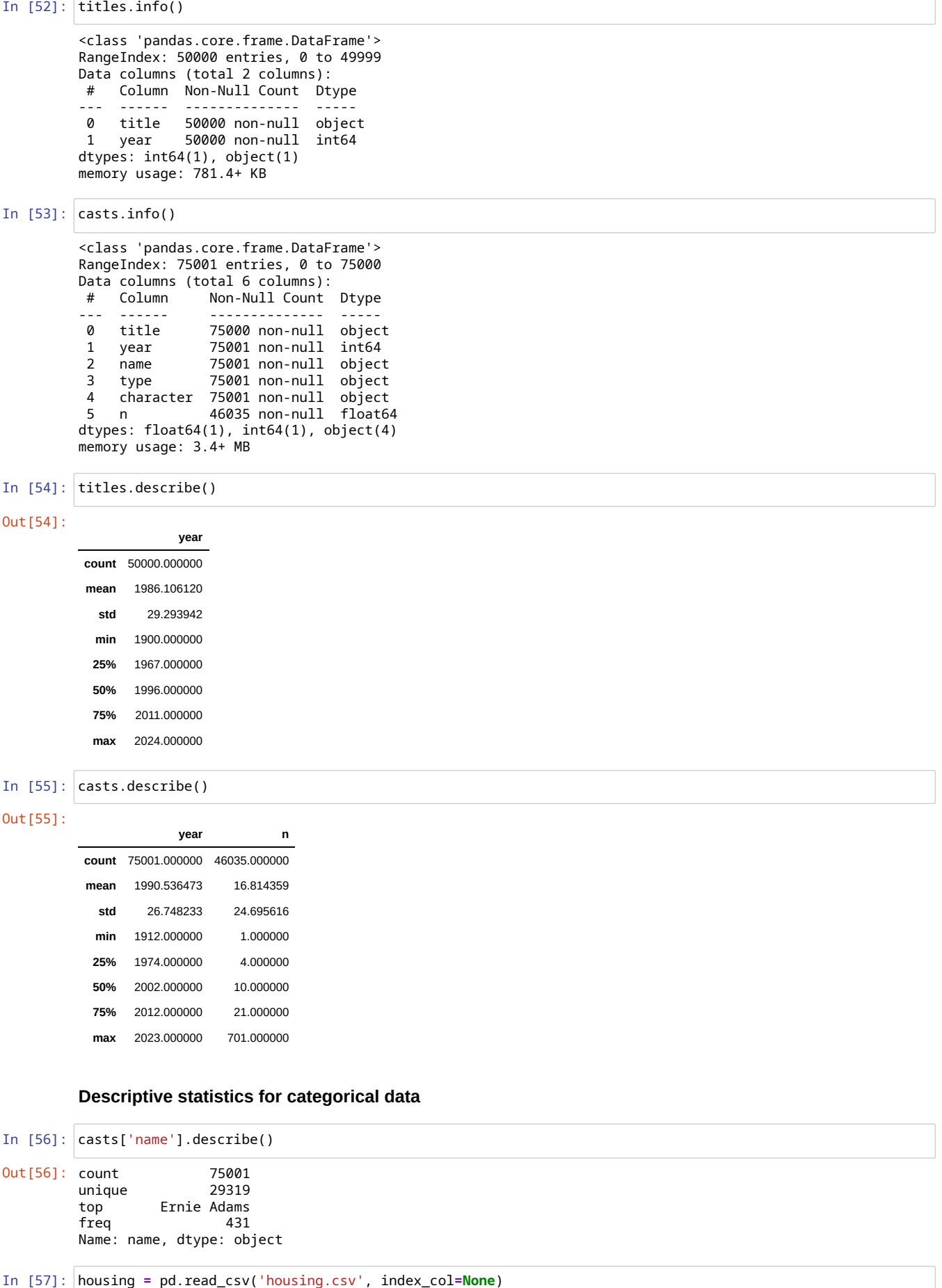

#### In [58]: housing.info()

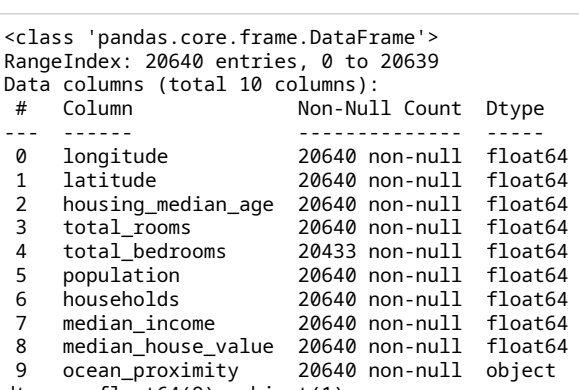

dtypes: float64(9), object(1) memory usage: 1.6+ MB

#### In [59]: housing.describe()

Out[59]:

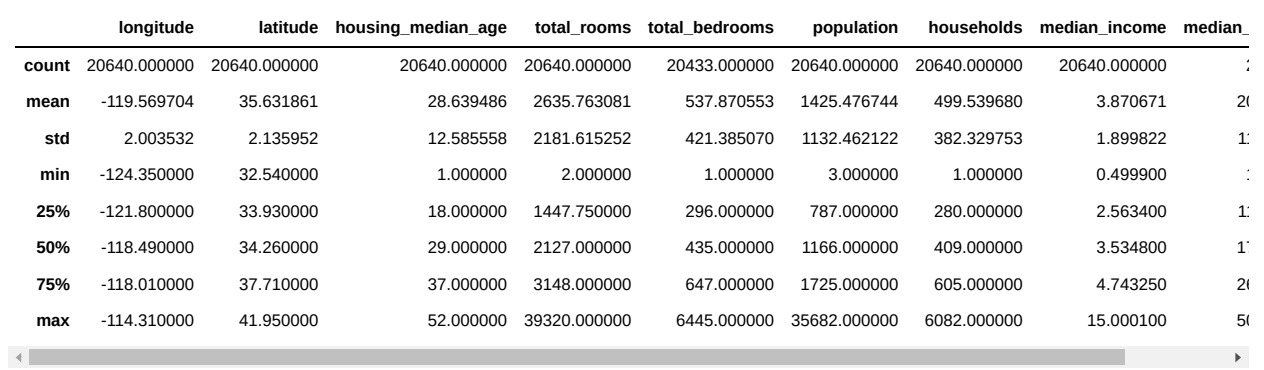